Integration strategies for Siebel CTMS:

Examining integration between CTMS and ERP, CTMS and OC/RDC

Alex Platkin, Jason Essig, Ahila SelvarajDBMS Consulting

> OCUG 2009 — 07 October 2009— New Orleans<br>her 2009 CTMS Focus GroupSession 27

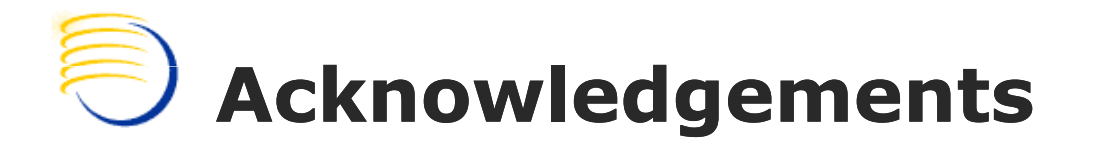

- $\Box$  Thanks to OCUG for this opportunity to present for the CTMS focus group
- $\Box$  Thanks to the OCUG Planning and Review Committee and Siebel Clinical CTMS Focus Group Chairs for their patience in receiving and reviewing this presentation

## The Business Case (1)

- $\Box$ **Q.** Users being able to **easily** program their own procedures was a major sales argument for Oracle Clinical
- $\Box$ **n** Siebel Clinical allows significant customization, and leverages a significant developer community—again, a major lever

## The Business Case (2)

- $\Box$ **n** This is the era where every program talks to everybody else
- $\Box$ **a Imagine the power of being able to** leverage data from Oracle Clinical into signals for Study Managers, to be displayed in Siebel Clinical CTMS

## The Business Case (3)

- $\Box$ a All Siebel systems implement business processes that eventually translate into money
- $\Box$ □ (Yeah, so does Oracle Clinical, but not as explicitly…)

 $\Box$ na Interface to Oracle ERP, SAP, or equivalent, can imply live reconciliationof expense reports, site payments…

## The Business Case (4)

 $\Box$ **a Imagine the operational impact of being** able to define business rules in one system, and have the result immediately written in the other system…

a And having all that power f a And having all that power from the user seat, not having to develop custom code each time

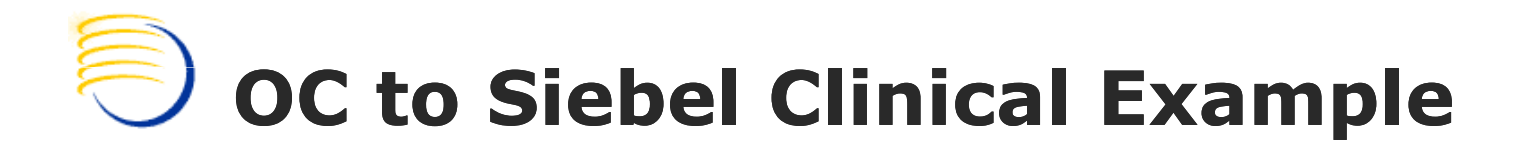

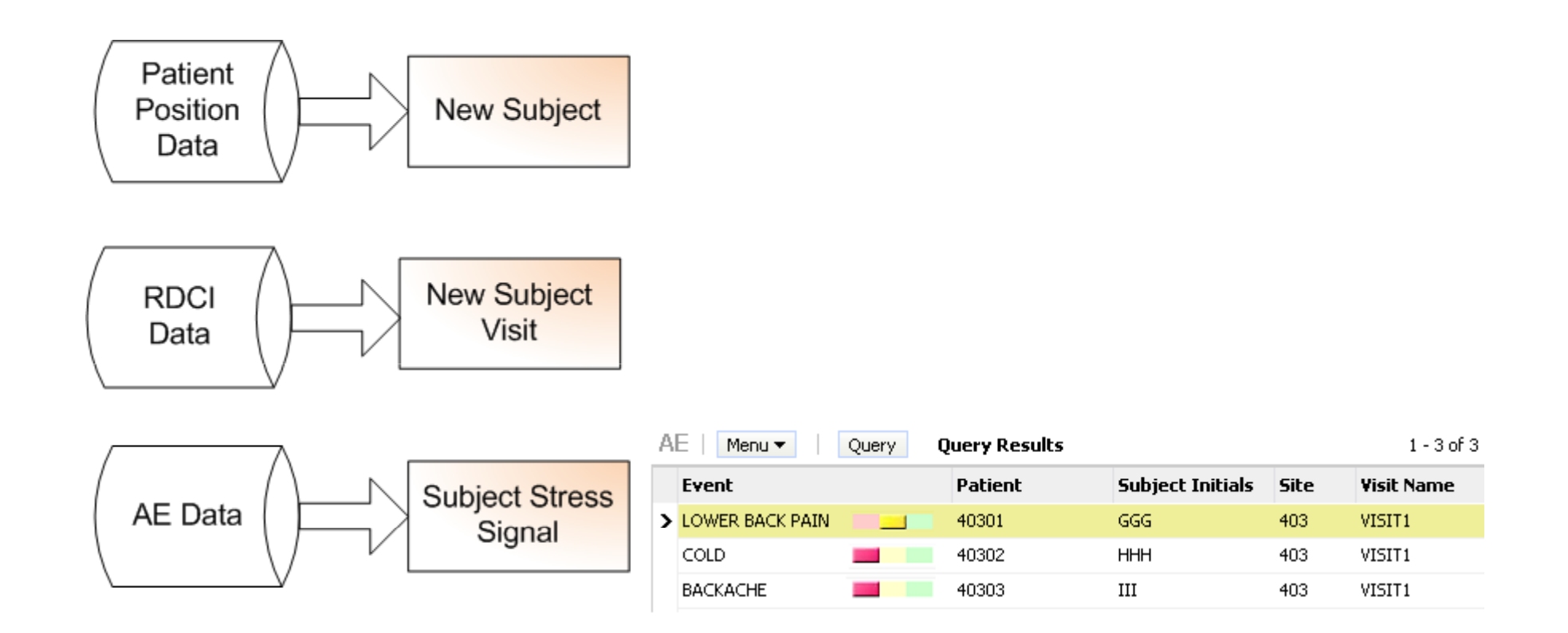

Each rule incorporates a specific trigger

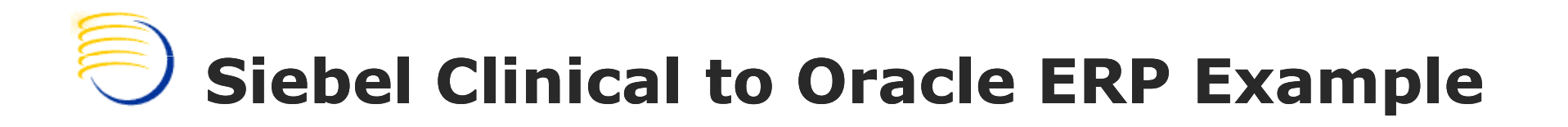

#### Invoicing happens upon accrual of revenue and is triggered by milestone achievement or monthly/quarterly, per contract

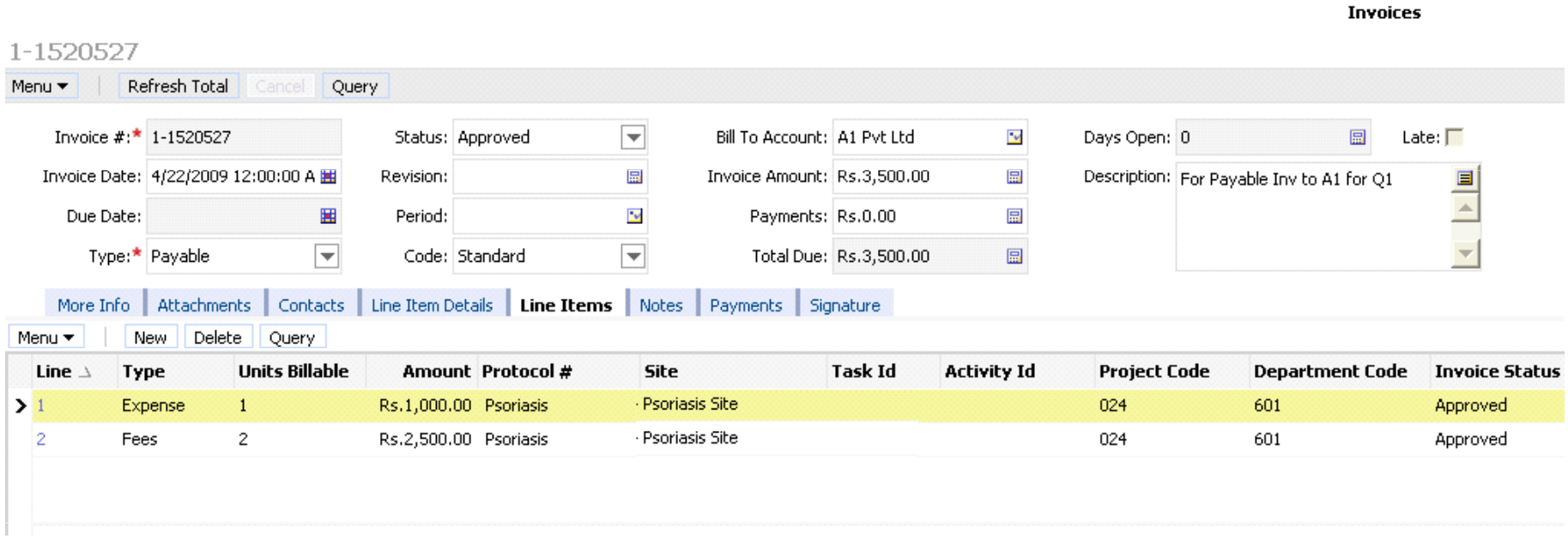

### Siebel Clinical to Oracle ERP Example

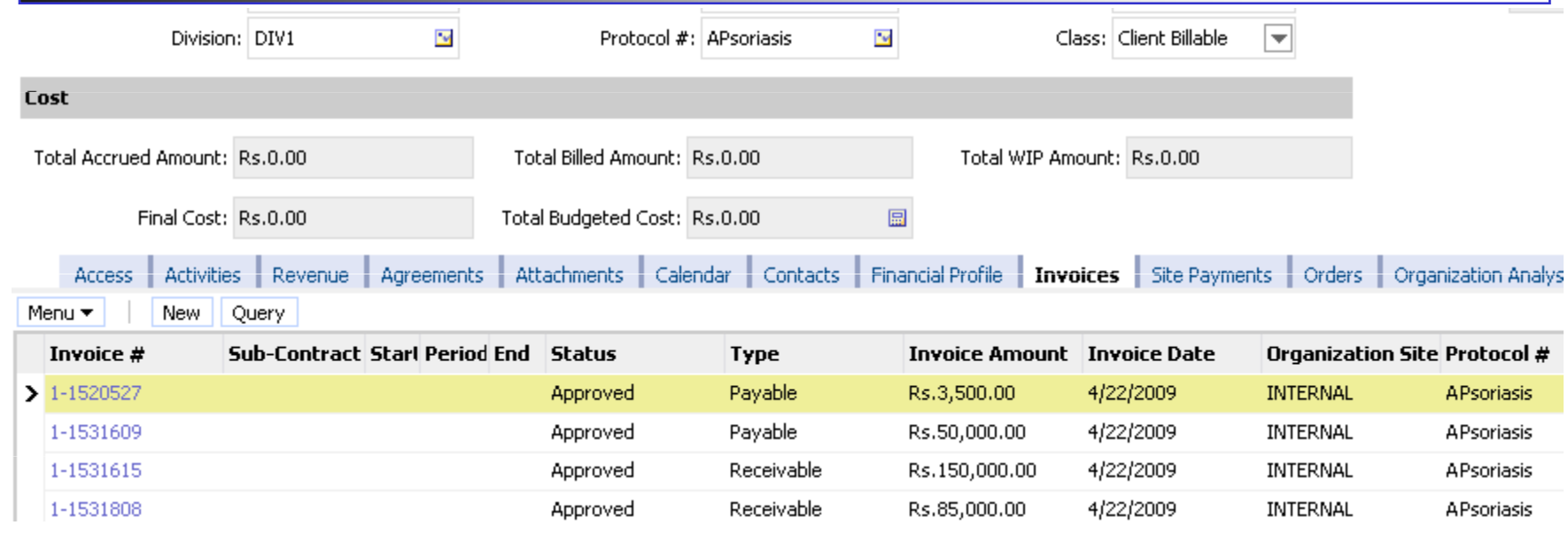

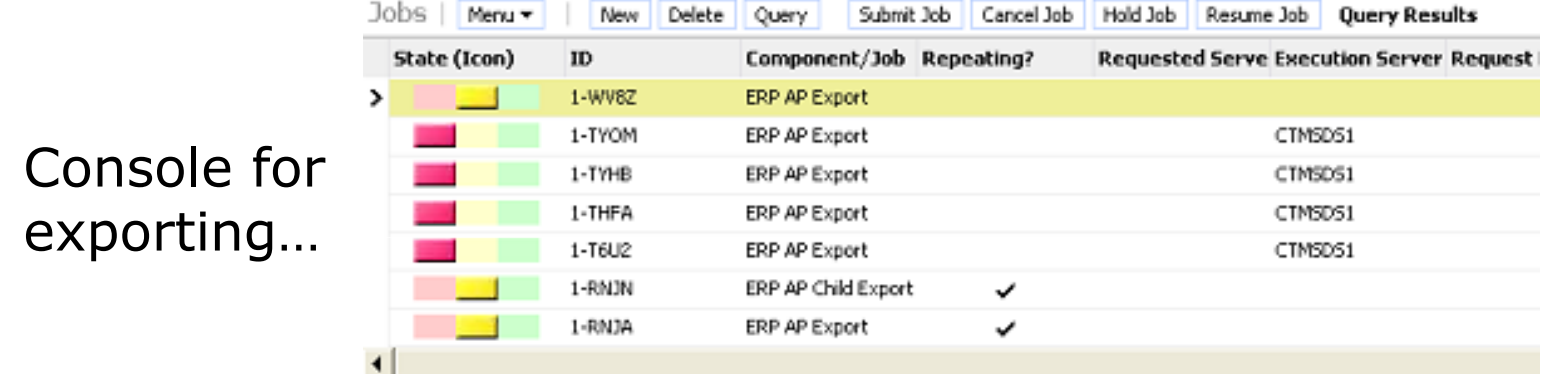

#### Service Oriented Architecture

- How do we get close to "Web Services"?
- **First, we wrap all data in generic** containers (note to self: say something about XML)

**Services**" play with data and pass it on, knowing very little about one another (note to self: say something about assembly line cells)

### Abstracting Away the Process

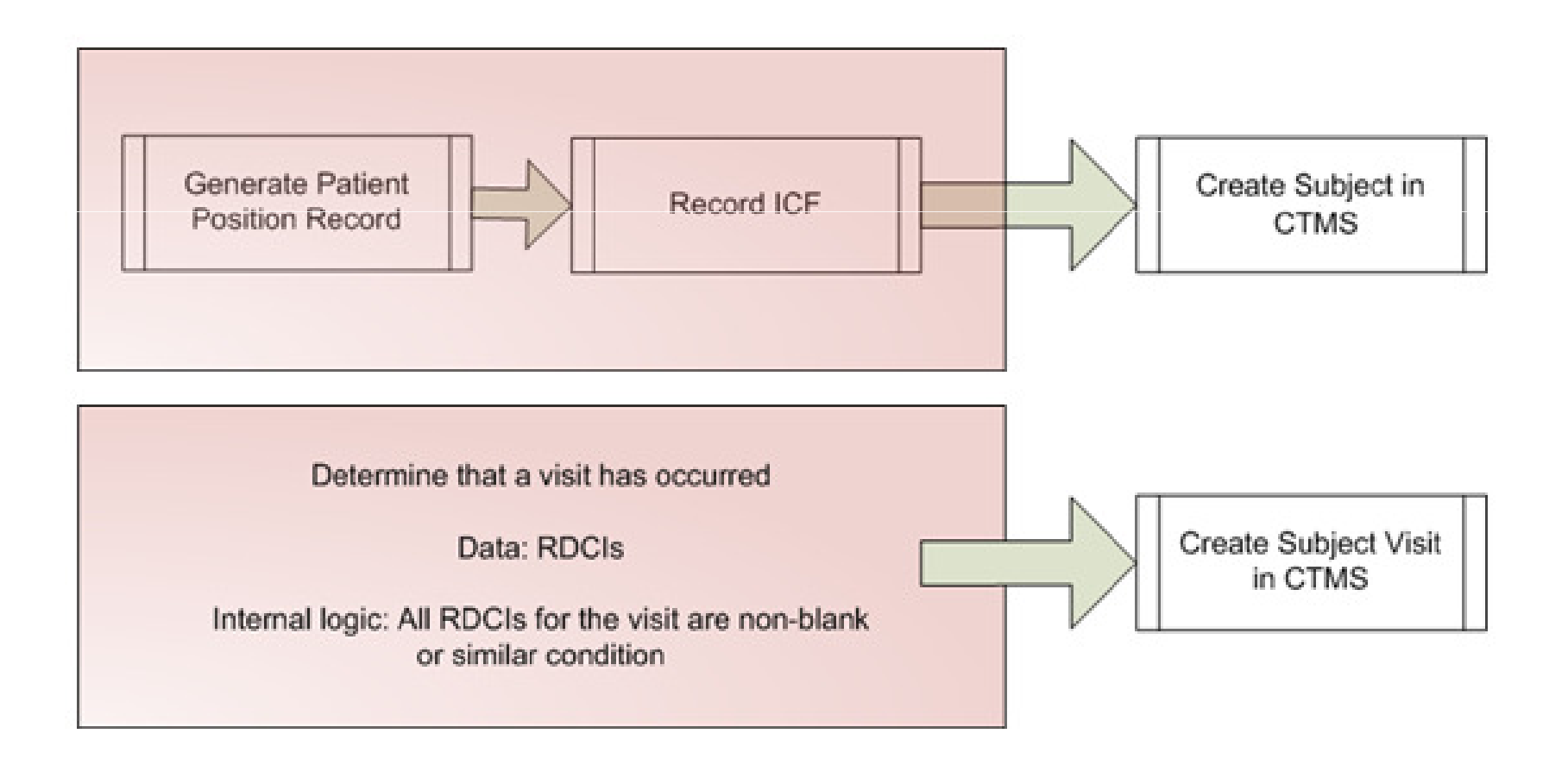

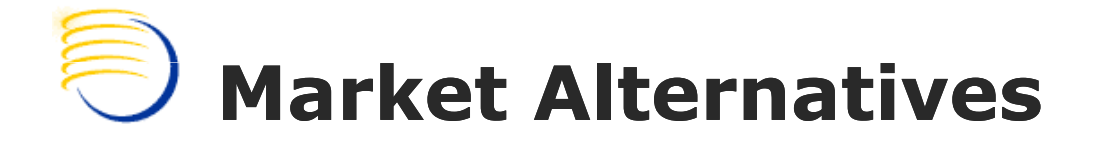

#### **• Oracle Corporation AIA**

- -**Leverage existing standards (such as BPEL)**
- -Use Oracle Fusion middleware
- -Allow "DIY" solutions or pre-built "PIP"s
- Cordys
	- -**Burbal Slightly different technology stack**

#### AIA View of CTMS to E-Business Suite

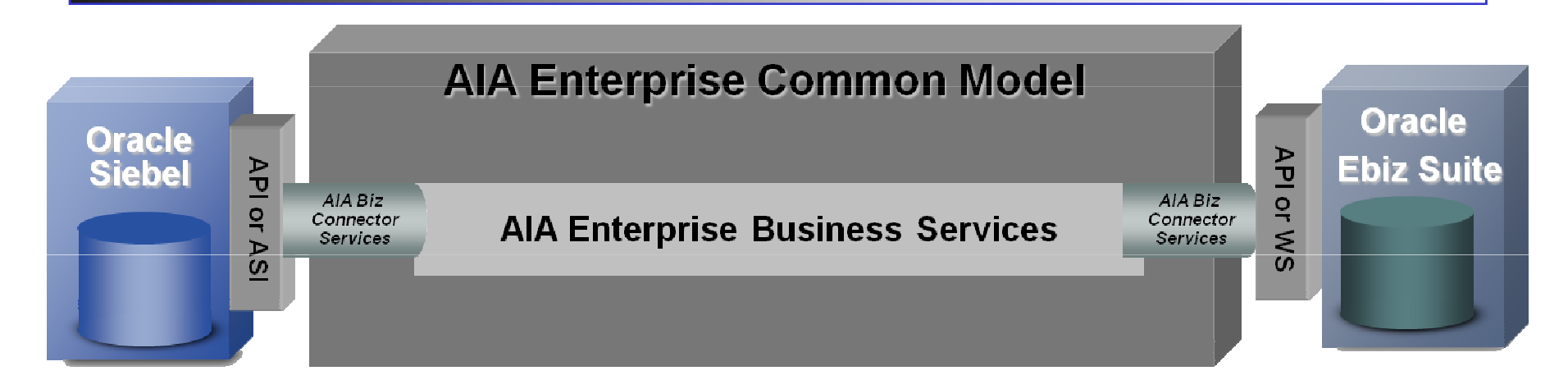

EBS ensures data is understood by each side

BPEL "orchestrates" the different parts of the business process

![](_page_13_Picture_1.jpeg)

- -■ Oracle DB 10g 10.2.0.3
- -Oc4J 10.1.3.1.4
- -■ Oracle SOA Suite version 10.1.3.1.4
- -**Dracle Service Registry**
- -**JDK 1.5 with upgrade version 16**
- -**AIA Foundation Pack**

## **Application Server Console**

![](_page_14_Picture_19.jpeg)

## SOA Instance(oc4j\_soa)

![](_page_15_Picture_18.jpeg)

![](_page_16_Picture_1.jpeg)

![](_page_16_Picture_18.jpeg)

OCUG 2009 New Orleans: AIA and non-AIA integration strategies for Siebel CTMS October 2009

![](_page_17_Picture_1.jpeg)

![](_page_17_Picture_21.jpeg)

#### ©2009 DBMS Consulting, Inc. Unauthorized Duplication is Strictly Prohibited **Presented by: DBMS Consulting**  $18$

![](_page_18_Picture_1.jpeg)

![](_page_18_Picture_18.jpeg)

OCUG 2009 New Orleans: AIA and non-AIA integration strategies for Siebel CTMS October 2009

![](_page_19_Picture_1.jpeg)

![](_page_20_Picture_1.jpeg)

![](_page_20_Picture_18.jpeg)

![](_page_21_Picture_1.jpeg)

 $\Rightarrow$  Alex Platkin

aplatkin@clinicalserver.com

+1-416-225-8115

- ⇒ Jason Essig jessig@clinicalserver.com+1-917-846-7683
- Ahila Selvaraj aselveraj@clinicalserver.com+1-732-372-9976

# Biography

Alex Platkin, Senior OLS/RDC/CTMS Global Deployment Specialist, DBMS Consulting, Inc.

- -**Alex is a Senior OLS/RDC/CTMS Global Deployment** Specialist DBMS Consulting, with several years of Siebel business analysis and deployment experience.
- Jason Essig, Senior Siebel Architect Expert, DBMS Consulting, Inc.
- $\mathcal{L}^{\mathcal{L}}$  Jason is a Senior Siebel Architect Expert for DBMS Consulting, with 10+ years of Siebel configuration and architecture experience.

Ahila Selvaraj, Senior OHS Developer, DBMS Consulting, Inc.

-Ahila is a Senior OHS Developer for DBMS Consulting, specializing in integration of OC to other OHS systems, with over 10 years of PL/SQL experience.